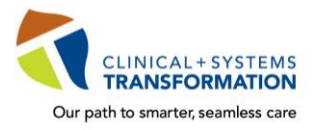

 **(Excluding Medical Students and Residents)** *Updated April 12, 2019*

CST training is mandatory for your placement and to gain access to the clinical information system, **CST Cerner**.

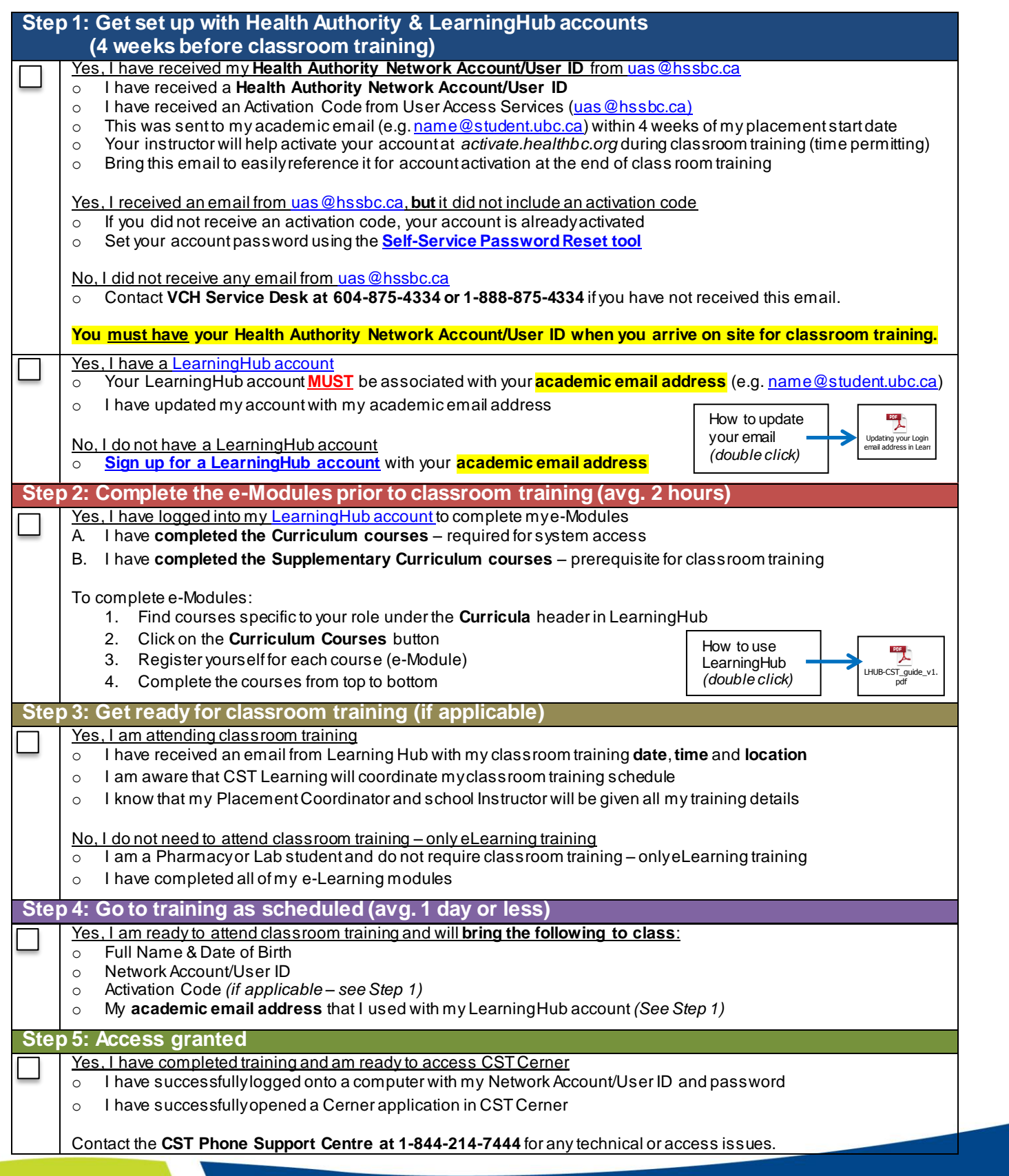

A joint initiative of:

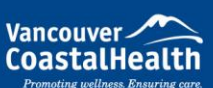

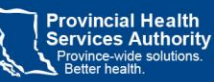

Providence

How you want to be treated.